## **Drupal 8 Site Building, Lesson 14: Adding Taxonomy to a Content Type**

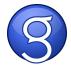